# gemc<br>86Wc

Geant4 MonteCarlo

# **Overview**

- Introduction to gemc
- Optical Processes in Geant4
- Cerenkov Light in Geant4
- Optical Processes in gemc
- RICH simple prototype

# What is gemc?

#### Usual simulation:

- Write code for geometry
- Write code for hits
- Write code for the output
- Debug, make sure code doesn't break your simulation

# What is gemc?

- No code writing.
- Write the geometry/hits/output parameters to external database.
- No code debugging. Each detector is C++ object.

#### External Database:

- geometry infos not hard-coded
- geometry accessible by reconstruction, display, calibration, etc.

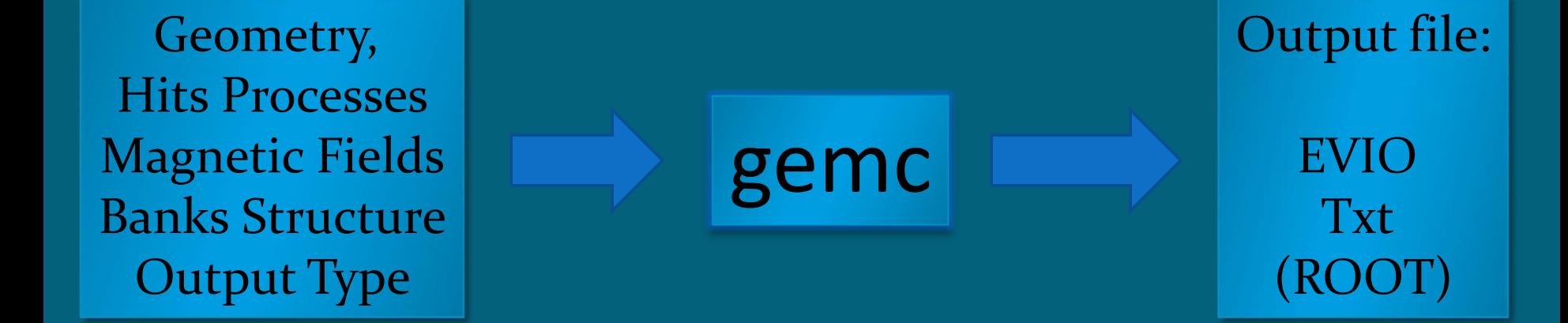

# SVT

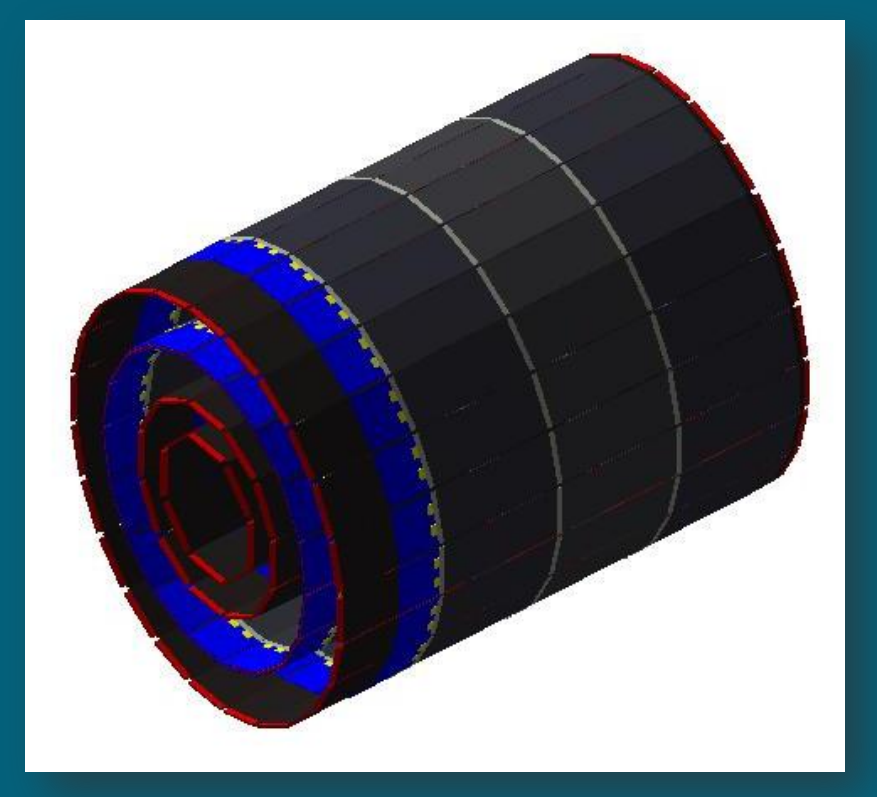

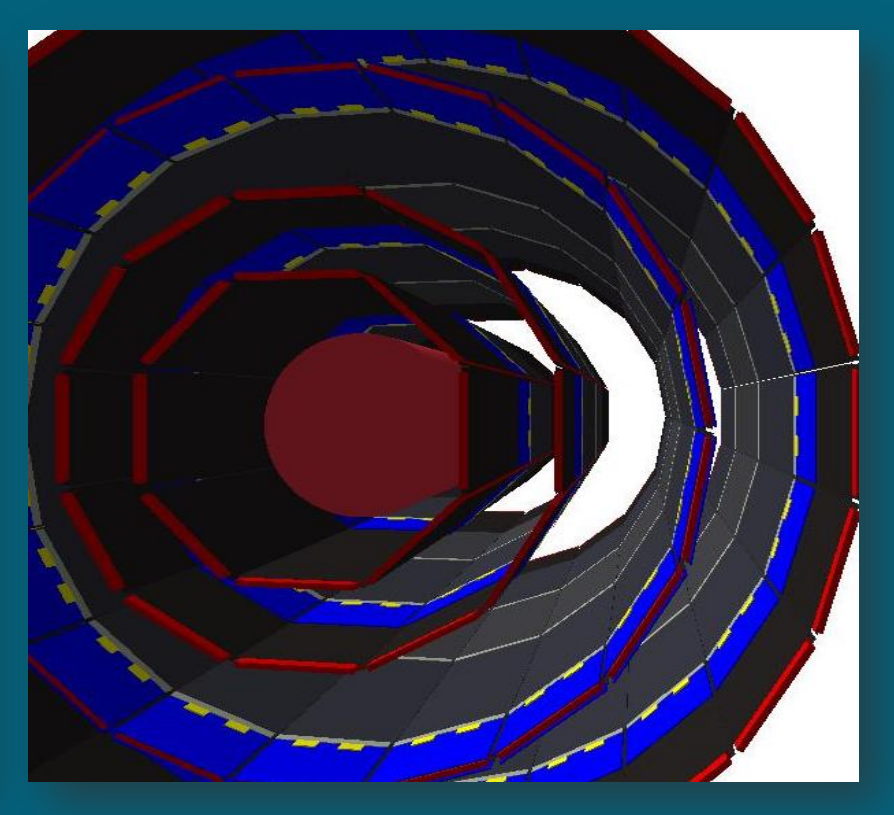

# CLAS12

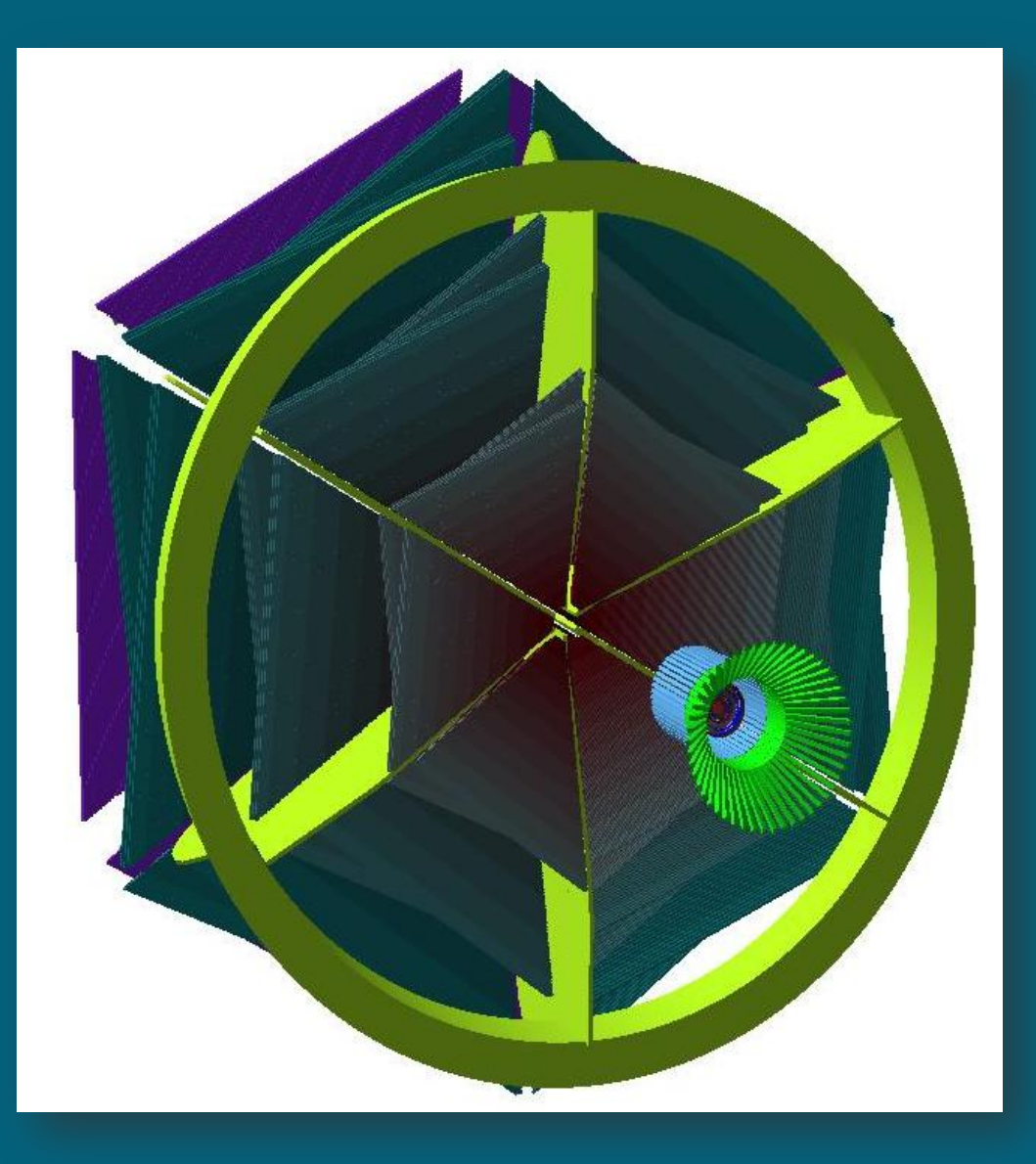

- Concept of "optical Photon" in G4 λ >> atomic spacing
- G4OpticalPhoton: wave like nature of EM radiation
- G4OpticalPhoton <=|=> G4Gamma

(no smooth transition)

- Cerenkov Process
- Scintillation Process
- **Transition Radiation**

#### Optical Processes in Geant4: Cherenkov

- Cerenkov photon origins are distributed rectilinear over the step even in the presence of a magnetic field
- Cerenkov photons are generated only in media where the user has provided an index of refraction
- An average number of photon is calculated for the wavelength interval in which the index of refraction is given

Optical Processes in Geant4: Boundaries

### Dielectric - Dielectric

Depending on the photon's wave length, angle of incidence, (linear) polarization, and refractive index on both sides of the boundary: (a) total internal reflected (b) Fresnel refracted

(c) Fresnel reflected

#### Dielectric - Metal

(a) absorbed (detected) (b) reflected

ground  $\frac{1}{2}$  // rough surface

polished // smooth perfectly polished surface polishedfrontpainted // polished top-layer paint polishedbackpainted // polished (back) paint/foil groundfrontpainted // rough top-layer paint groundbackpainted // rough (back) paint/foil

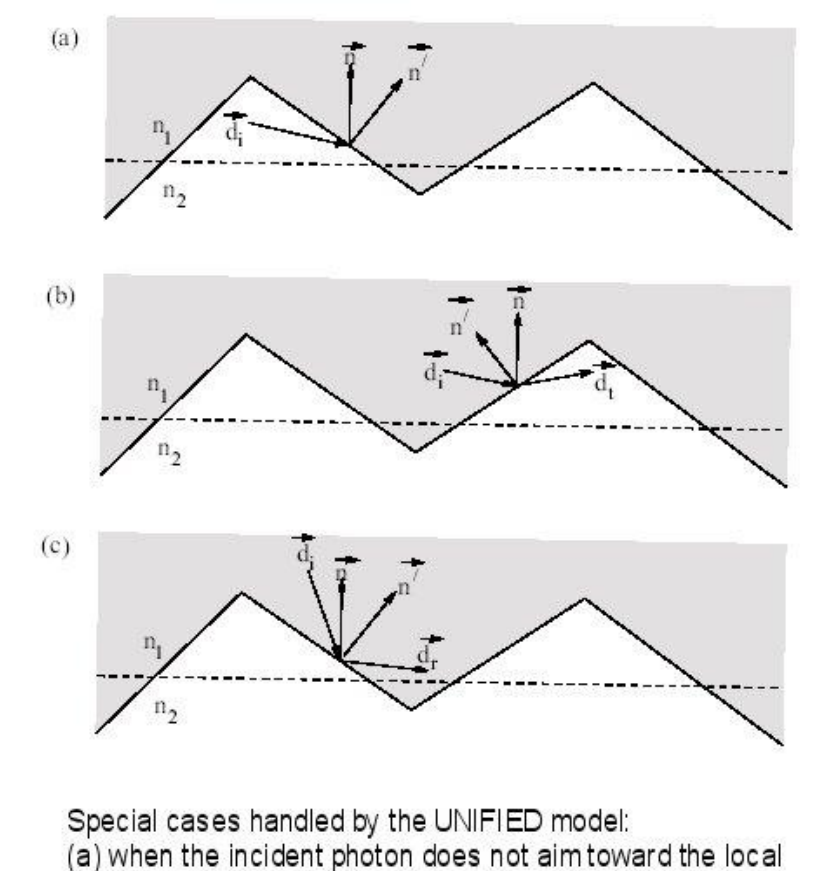

micro-facet; or when the transmitted (b) or reflected (c) photon heads in the wrong direction with respect to the average surface normal.

#### Optical Processes in gemc

- 1. Assign a material with an index of refraction
- 2. Assign a boundary surface type between two volumes with an index of refraction
- 3. Assign "sensitivity" to your detector volume

voila':

Each Optical Photon will generate a hit in your sensitive detector.

Physics needs to be tuned (and is tunable)

> refraction as a function of wavelength > absorption as a function of wavelength > max number of photons produced

Aerogel, C4F10 Gas Volume, Mirror (polished metal), Detector

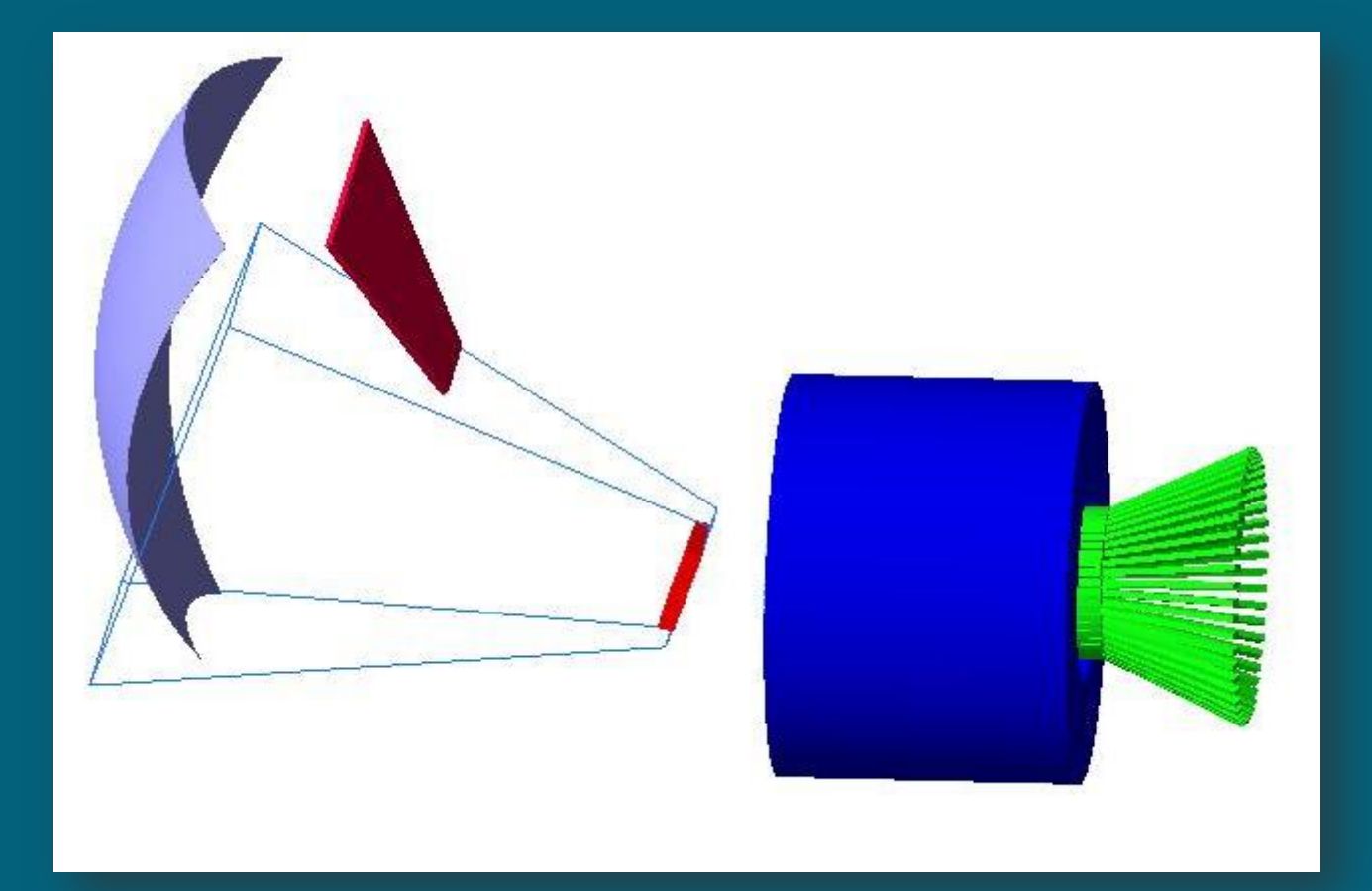

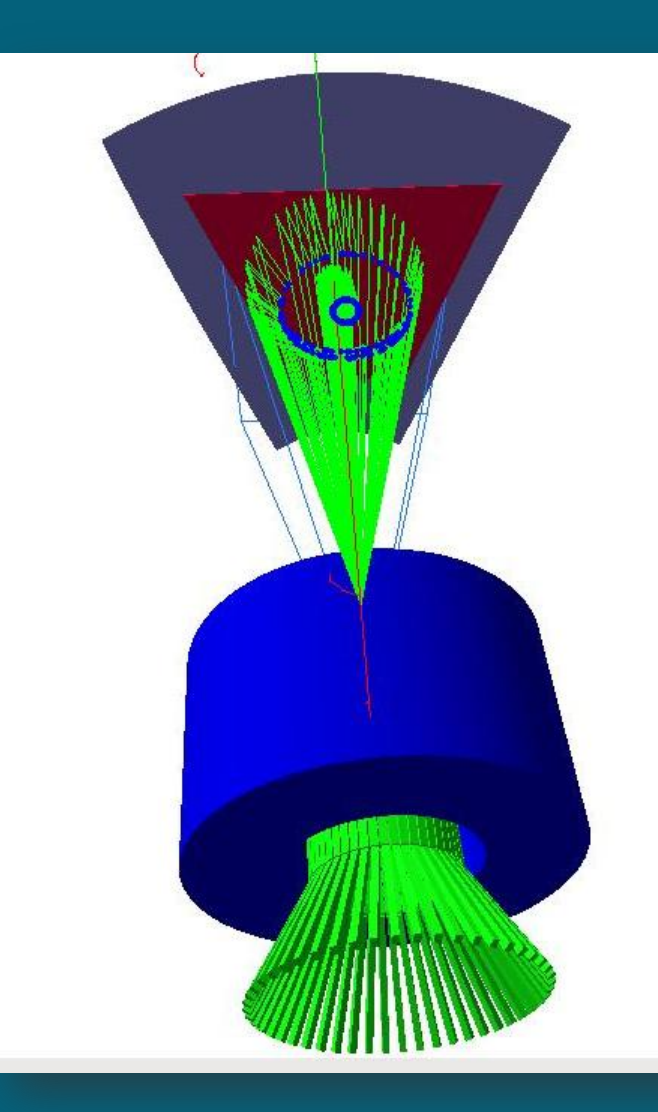

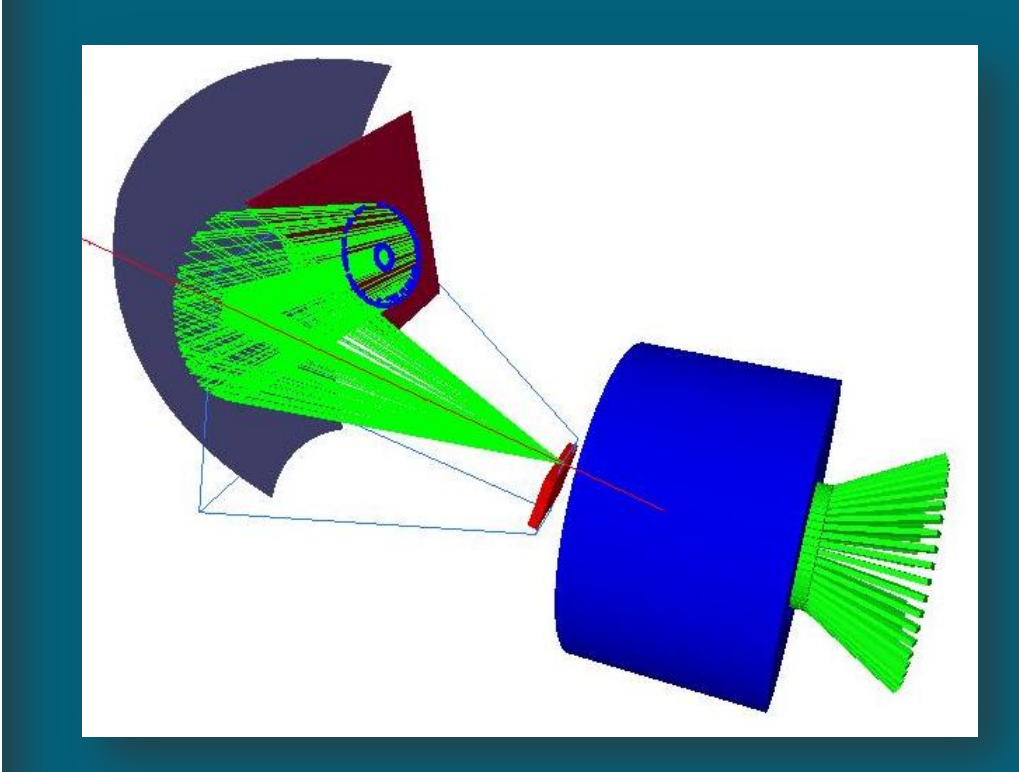

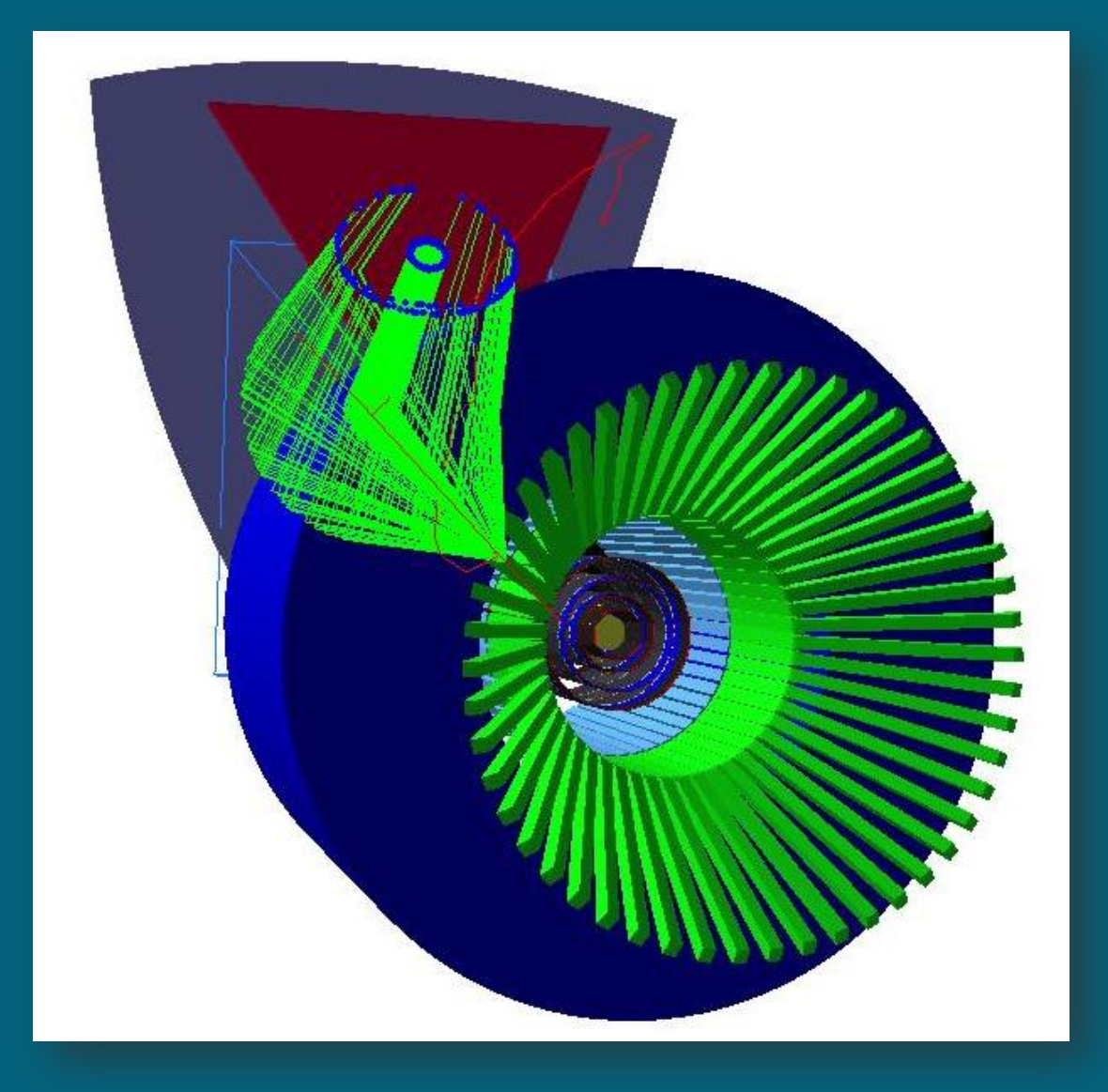